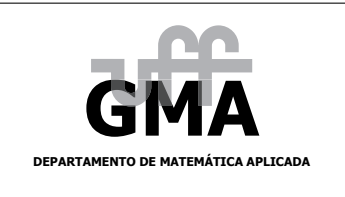

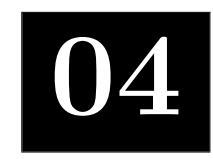

 $\overline{a}$ 

 $\overline{a}$  $\overline{1}$  $\frac{1}{2}$  $\mathbf{I}$  $\overline{1}$  $\overline{1}$  $\overline{1}$  $\overline{1}$  $\overline{1}$ 

.

## Ainda sobre Matrizes e Aplicações

[01] Efetue a multiplicação  $\mathbf{A} \cdot \mathbf{B}$  das duas matrizes  $\mathbf{A} \cdot \mathbf{B}$  dadas abaixo usando (1) o método da multiplicação por blocos e  $(2)$  o produto convencional de matrizes.

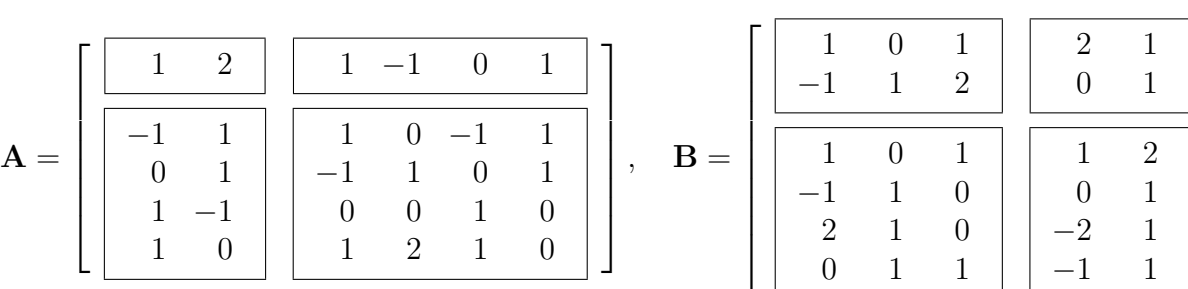

[02] Seja

$$
\mathbf{A} = \left[ \begin{array}{cc} \mathbf{B} & \mathbf{C} \\ \mathbf{0} & \mathbf{I} \end{array} \right],
$$

onde **B** e **C** são matrizes  $n \times n$ , **0** é a matriz nula  $n \times n$  e **I** é a matriz identidade  $n \times n$ . Mostre que se **B** − **I** for não singular (isto é, se **B** − **I** for inversível), então, para todo  $k \ge 1$ ,

$$
\mathbf{A}^k = \left[ \begin{array}{cc} \mathbf{B}^k & (\mathbf{B}^k - \mathbf{I})(\mathbf{B} - \mathbf{I}^{-1})\mathbf{C} \\ \mathbf{0} & \mathbf{I} \end{array} \right].
$$

[03] Seja A uma matriz  $n \times n$  inversível, e sejam **u** e **v** dois vetores em  $\mathbb{R}^n$ . Encontre condições necessárias e suficientes para que a matriz

$$
\widetilde{\mathbf{A}} = \left[ \begin{array}{cc} \mathbf{A} & \mathbf{u} \\ \mathbf{v}^T & 0 \end{array} \right]
$$

seja inversível, e apresente uma fórmula para a inversa quando ela existir.

 $[04]$  Usando a rotina MATLAB que desenvolvemos em sala de aula, calcule o polinômio de Lagrange de  $\gamma$ grau  $\leq 4$  que interpola os pontos:

 $(0.00, 1.00), (0.25, 1.00), (0.50, 0.00), (0.75, 2.00), (1.00, 0.00),$ 

[05] Dependendo dos valores de  $(x_i, y_i)$ , a matriz de Vandermonde associada à interpolação de Lagrange pode ficar mal-condicionada. Veja o MATLAB reclamar deste fato usando o código abaixo para diferentes valores de n.

n = 10; x = 
$$
[1:(3 - 1)/(n - 1):3]
$$
; y =  $10*rand(1, n)$ ;  
[A, c] = my-polyfit(x, y);

Por este motivo, obter o polinômio interpolador de Lagrange através da resolução de um sistema linear via matriz de Vandermonde não é recomendado. Outros métodos numéricos existem (forma de Newton com diferenças divididas).

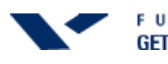

[06] Sejam  $x_0 < x_1 < x_2 < \cdots < x_n$  números reais. Defina os  $n+1$  polinômios de grau n:

$$
p_i(x) = \frac{\prod_{\substack{k=0 \ k \neq i}}^n (x - x_k)}{\prod_{\substack{k=0 \ k \neq i}}^n (x_i - x_k)} = \frac{(x - x_0) \cdots (x - x_{i-1}) \cdot (x - x_{i+1}) \cdot (x - x_n)}{(x_i - x_0) \cdots (x_i - x_{i-1}) \cdot (x_i - x_{i+1}) \cdot (x_i - x_n)}, \quad \text{para } i = 0, \dots, n.
$$

Suponha que  $n = 3$ ,  $x_0 = 1$ ,  $x_1 = 2$ ,  $x_2 = 3$  e  $x_3 = 4$ .

- (a) Calcule  $p_0(x)$ ,  $p_1(x)$ ,  $p_2(x)$  e  $p_3(x)$ .
- (b) Mostre que  $\{p_0, p_1, p_2, p_3\}$  forma uma base para o espaço vetorial  $V = \mathcal{P}_3(\mathbb{R})$  das funções polinomiais reais de grau ≤ 3. Dica:

$$
p_i(x_j) = \delta_{ij} = \begin{cases} 0, & \text{se } i \neq j, \\ 1, & \text{se } i = j. \end{cases}
$$

- (c) Calcule as coordenadas de  $q(x) = 2 + 3x + 4x^2 + 5x^3$  nesta base.
- (d) Mostre que o item (b) vale para um  $n \geq 1$  qualquer e conclua que

$$
p(x) = \sum_{i=0}^{n} y_i p_i(x) = \sum_{i=0}^{n} y_i \frac{\prod_{\substack{k=0 \ k \neq i}}^{n} (x - x_k)}{\prod_{\substack{k=0 \ k \neq i}}^{n} (x_i - x_k)}
$$

é uma expressão para o polinômio de Lagrange que interpola os pontos  $(x_0, y_0), \ldots, (x_n, y_n)$ .

[07] Usando o código MATLAB que desenvolvemos para o método de Newton em sala de aula, calcule uma aproximação do sistema não-linear abaixo. Use  $x0 = [-1, 4]$  como valor inicial.

$$
\begin{cases}\n1 + x^2 - y^2 + e^x \cos(y) = 0, \\
2 xy + e^x \sin(y) = 0.\n\end{cases}
$$

[08] Usando o código MATLAB que desenvolvemos para o método de Newton em sala de aula, calcule uma aproximação do sistema não-linear abaixo. Use  $x0 = [1; 1; 1]$  como valor inicial.

$$
\begin{cases}\nxy - z^2 = 1, \\
xyz - x^2 + y^2 = 1, \\
e^x - e^y + z = 3.\n\end{cases}
$$

O que acontece, se você iniciar o algoritmo com  $x0 = [0; 0; 1]$ ? Explique!

[09] Considere a matriz

$$
\mathbf{A} = \left[ \begin{array}{rrrr} 1 & 0 & 3 & 0 \\ 0 & 2 & 0 & 5 \\ 3 & 0 & 4 & 0 \\ 0 & 5 & 0 & 6 \end{array} \right].
$$

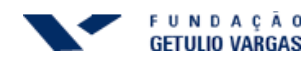

Use o comando chol(A) do MATLAB para determinar se A possui uma decomposição de Cholesky e, assim, verificar se A é positiva definida. Você também pode usar a rotina LU\_naive(A) que calcula a decomposição  $LU$  de  $A$  sem pivotamento.

[10] Determine se a matriz  $A$  definida pelo código  $MATLAB$  abaixo é positiva definida.

B =  $fix(5*rand(3, 3))$ ; A = B + B' - ones(3,3)

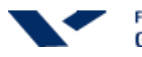

## Respostas dos Exercícios

[02] Note que

$$
\mathbf{A}^k = \left[ \begin{array}{cc} \mathbf{B}^k & \mathbf{B}^{k-1}\mathbf{C} + \cdots + \mathbf{B}^1\mathbf{C} + \mathbf{C} \\ \mathbf{0} & \mathbf{I} \end{array} \right] = \left[ \begin{array}{cc} \mathbf{B}^k & (\mathbf{B}^{k-1} + \cdots + \mathbf{B}^1 + \mathbf{I})\mathbf{C} \\ \mathbf{0} & \mathbf{I} \end{array} \right].
$$

Agora, como  $(\mathbf{B}^{k-1} + \cdots + \mathbf{B}^1 + \mathbf{I})(\mathbf{B} - \mathbf{I}) = \mathbf{B}^k - \mathbf{I}$  e, por hipótese,  $\mathbf{B} - \mathbf{I}$  é inversível, vemos então que

$$
B^{k-1} + \cdots + B^1 + I = (B^k - I)(B - I)^{-1}.
$$

Desta maneira,

$$
A^k = \left[ \begin{array}{cc} \mathbf{B}^k & (\mathbf{B}^k - \mathbf{I})(\mathbf{B} - \mathbf{I}^{-1})\mathbf{C} \\ \mathbf{0} & \mathbf{I} \end{array} \right].
$$

[03] Para que a matriz  $\widetilde{A}$  seja inversível, é necessário e suficiente que sua última coluna não seja combinação linear das demais colunas. Como A é inversível, existe um único  $\mathbf{x} \in \mathbb{R}^n$  tal que  $u = Ax$ . De fato,  $x = A^{-1}u$ . Assim, para que a última coluna de  $\tilde{A}$  não seja combinação linear das demais, é necessário e suficiente que a combinação dos elementos de  $v<sup>T</sup>$  com coeficientes dados pelas entradas de  $\mathbf{x} = \mathbf{A}^{-1}\mathbf{u}$  sejam diferentes do número 0, isto é,

$$
\mathbf{v}^T \mathbf{x} = \mathbf{v}^T \mathbf{A}^{-1} \mathbf{u} \neq 0.
$$

Suponha agora que  $\widetilde{\mathbf{A}}$  seja inversível ( $\mathbf{v}^T\mathbf{A}^{-1}\mathbf{u}\neq 0$ ). Vamos calcular uma fórmula para a inversa de  $A$ . Escrevendo · ·  $\overline{a}$ 

$$
\left[\begin{array}{cc} \mathbf{A} & \mathbf{u} \\ \mathbf{v}^T & 0 \end{array}\right] \left[\begin{array}{cc} \mathbf{B} & \mathbf{c} \\ \mathbf{d}^T & e \end{array}\right] = \left[\begin{array}{cc} \mathbf{I} & \mathbf{0} \\ \mathbf{0}^T & 0 \end{array}\right]
$$

concluímos que

$$
AB + udT = I, \quad Ac + eu = 0, \quad vTB = 0T, \quad vTc = 1.
$$

Da segunda equação, segue-se que  $c = -eA^{-1}u$ . Substituindo este valor na última equação, obtemos que  $\mathbf{v}^T(e\mathbf{A}^{-1}\mathbf{u}) = -1$ . Logo

$$
e = -\frac{1}{\mathbf{v}^T \mathbf{A}^{-1} \mathbf{u}} \qquad e \qquad \mathbf{c} = \frac{1}{\mathbf{v}^T \mathbf{A}^{-1} \mathbf{u}} \mathbf{A}^{-1} \mathbf{u}.
$$

Da primeira equação temos que  $\mathbf{B} = \mathbf{A}^{-1} - \mathbf{A}^{-1} \mathbf{u} \mathbf{d}^T$ . Substituindo este valor na terceira equação, obtemos que  $\mathbf{v}^T \mathbf{A}^{-1} - \mathbf{v}^T (\mathbf{A}^{-1} \mathbf{u} \mathbf{d}^T) = \mathbf{v}^T \mathbf{A}^{-1} - (\mathbf{v}^T \mathbf{A}^{-1} \mathbf{u}) \mathbf{d}^T = \mathbf{0}^T$ . Logo,

$$
\mathbf{d}^T = \frac{1}{\mathbf{v}^T \mathbf{A}^{-1} \mathbf{u}} \mathbf{v}^T \mathbf{A}^{-1} \qquad \text{e} \qquad \mathbf{B} = \mathbf{A}^{-1} - \frac{1}{\mathbf{v}^T \mathbf{A}^{-1} \mathbf{u}} \mathbf{A}^{-1} \mathbf{u} \mathbf{v}^T \mathbf{A}^{-1}.
$$

Portanto,

$$
\begin{bmatrix} \mathbf{A} & \mathbf{u} \\ \mathbf{v}^T & 0 \end{bmatrix}^{-1} = \begin{bmatrix} \mathbf{A}^{-1} - \frac{1}{\mathbf{v}^T \mathbf{A}^{-1} \mathbf{u}} \mathbf{A}^{-1} \mathbf{u} \mathbf{v}^T \mathbf{A}^{-1} & \frac{1}{\mathbf{v}^T \mathbf{A}^{-1} \mathbf{u}} \mathbf{A}^{-1} \mathbf{u} \\ \frac{1}{\mathbf{v}^T \mathbf{A}^{-1} \mathbf{u}} \mathbf{v}^T \mathbf{A}^{-1} & -\frac{1}{\mathbf{v}^T \mathbf{A}^{-1} \mathbf{u}} \end{bmatrix}.
$$

Texto composto em IATFX2e, HJB, 12/01/2009.

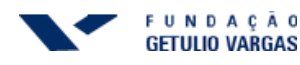

Apêndice: código MATLAB para a decomposição LU sem pivotamento

```
function A = LU naive (A)[m, n] = size(A);A = sym(A);disp ('Begin');
for k=1: min(m, n)-1for i=k+1:mp = sym(-A(i, k) / A(k, k));display ( ['L' num2str(i) ' <- L' num2str(i) ' + ...
                  (' char(p) ')*L' num2str(k)];
        for j=k:nA(i, j) = A(i, j) + p*A(k, j); % Be careful:% the "-" sign is built in
                                             % the definition of p
        end
        disp(A)
        answer = input('Continue? (y/n) ', 's');if (answer == 'n')break ;
        end
    end
end
disp('End');function A = LU_{g0}lub_kij(A)[m, n] = size(A);A = sym(A);disp ('Begin');
for k=1: min(m, n)-1for i=k+1:mA(i, k) = A(i, k) / A(k, k);for j=k+1:nA(i, j) = A(i, j) - A(i, k) * A(k, j);end
    end
end
disp(A);disp('End');
```
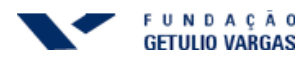

Apêndice: código MATLAB para a interpolação de Lagrange

```
% Example :
% n = 10; x = [1:(3 - 1)/(n - 1):3]; y = 10*rand(1, n);
% [A, c] = my\_polyfit(x, y);
\%% http :// www - hm . ma . tum . de / archiv / in1 / ws0102 / links / Interpol / Lagrange . html
function [A, c] = my\_polyfit(x, y)[m n] = size(x);A = zeros(n, n);for k=1:nA (:, k) = x'. ^ (k - 1);
end
c = A \ y';
xb = x(1, 1);xe = x(1, n);xp = xb : (xe - xb) / 100 : xe ;yp = polyval((c(n:-1:1))', xp);
plot(x, y, 'o', xp, yp, '-'')
```
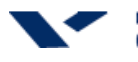

Apêndice: código MATLAB para o método de Newton

```
function FF = newton_f f(x)FF(1,1) = x(1)^2 + x(2)^2 - 1;FF(2,1) = sin(pixx(1)/2) + x(2)^3;return
function DF = newton_d f(x)pi2 = 0.5* pi;DF(1,1) = 2*x(1);DF(1,2) = 2*x(2);DF(2,1) = pi2*cos(pi2*x(1));DF (2, 2) = 3*x(2)^2;return
% Example :
%
% x0 = [1;1]; tol=1e-5; maxiter =10;
% [x, F, iter] = newton_sm (Onewton_f f, Onewton_d f, x0, tol, maxiter);
%
function [x, R, iter] = newton_sm(newton_ff, newton_f, x0, ...tol, nmax, varargin)
iter = 0; err = tol + 1; x = x0;
while err > tol & iter \leq nmax
    FF = fewal(newton_ff, x, varargin (:);
    DF = \text{feval}(\text{newton\_df}, x, \text{varargin } \{\cdot\});
    delta = - DF \FF;
    x = x + delta;err = norm(delta):
    iter = iter + 1;end
R = norm(feval(newton_f f, x, varargin \{:\}));if iter >= nmax
    fprintf ('Too many iterations. Residual: %e.\n\in \mathbb{R};
else
    fprintf ('Success with \frac{6}{5}i step(s). Residual: \frac{6}{5}e.\n\timesn', iter, R);
end
return
```
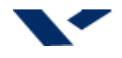